## SAP ABAP table ATP S {ATP Server: ATP Stack}

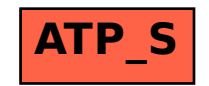